# **Adapter Descriptor**

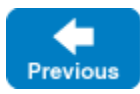

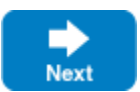

Each indirect object adapter registered with IceGrid requires its own Adapter descriptor. If you need to specify a direct adapter, simply create a number of Ice properties in your server.

# **Properties**

The Adapter Properties panel offers the following fields:

**Adapter Name**

The name of the object adapter. This name must be unique within the enclosing Ice communicator, and is only used to lookup adapter properties.

**Description**

A free-text description of this object adapter.

**Adapter ID**

The ID of the object adapter. This ID must be unique within an IceGrid deployment. Default value: \${server}.adapter-name.

**Replica Group**

The ID of this adapter's [Replica Group](https://doc.zeroc.com/display/IceMatlab/Replica+Group+Descriptor). By default, an adapter does not belong to any replica group.

**Priority**

The adapter priority in its [Replica Group.](https://doc.zeroc.com/display/IceMatlab/Replica+Group+Descriptor) The default priority is 0.

**Endpoints**

The configured endpoints for this object adapter. Corresponds to the [adapter-name](https://doc.zeroc.com/display/IceMatlab/Object+Adapter+Properties#ObjectAdapterProperties-adapter.Endpoints). Endpoints property. Default: default, which means listen using the default protocol (tcp by default) on an OS assigned port, on all interfaces.

**Published Endpoints**

The configured published endpoints for this object adapter. Corresponds to the adapter-name. PublishedEndpoints property. Default: actual endpoints (computed at run time), derived by Ice from the Endpoints field above.

### **Proxy Options**

The default Proxy Options for well-known objects defined within this object adapter, and the Proxy Options for proxies created by this object adapter. Corresponds to the *adapter-name*. ProxyEndpoints property. Default: empty string.

## **Register Process**

This setting is ignored for servers running Ice version 3.3 or greater. When checked, this adapter will create and register an Ice:: Process object with IceGrid during activation. Such object is used to cleanly shutdown the server from IceGrid. Each server should register one, and only one such Ice: : Process object.

#### **• Server Lifetime**

When checked, IceGrid expects this adapter to register its endpoints during server startup and unregister them during server shutdown. See also Activation Timeout in [Server Properties](https://doc.zeroc.com/display/IceMatlab/Server+Descriptor#ServerDescriptor-Properties). Default: true (checked).

#### **Well-known Objects**

A table of well-known objects defined by this adapter. When Property is set, IceGrid generates a property with this name and with Identity as value.

# **Allocatable Objects**

A table of allocatable objects defined by this adapter. When Property is set, IceGrid generates a property with this name and with Identity as value.

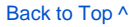

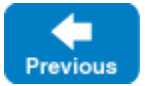

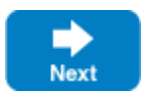